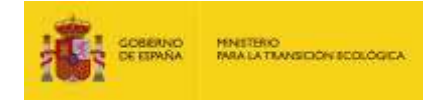

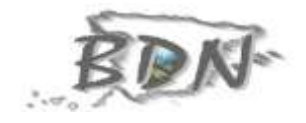

# Guía de adaptación de conjuntos de datos espaciales a INSPIRE: Lugares Protegidos Medio Ambiente

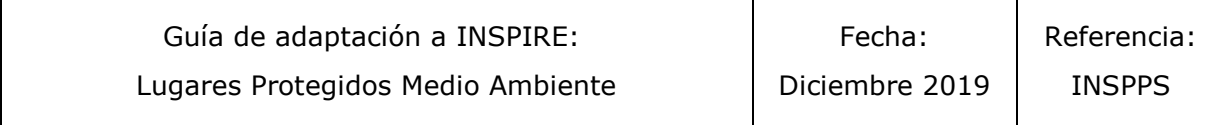

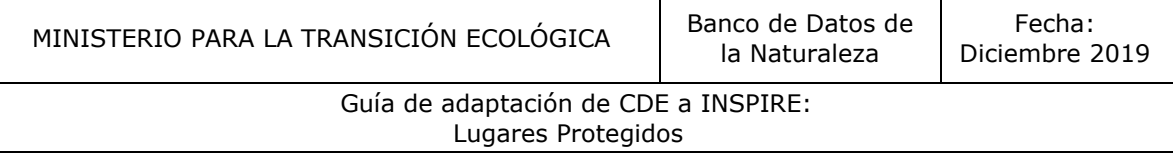

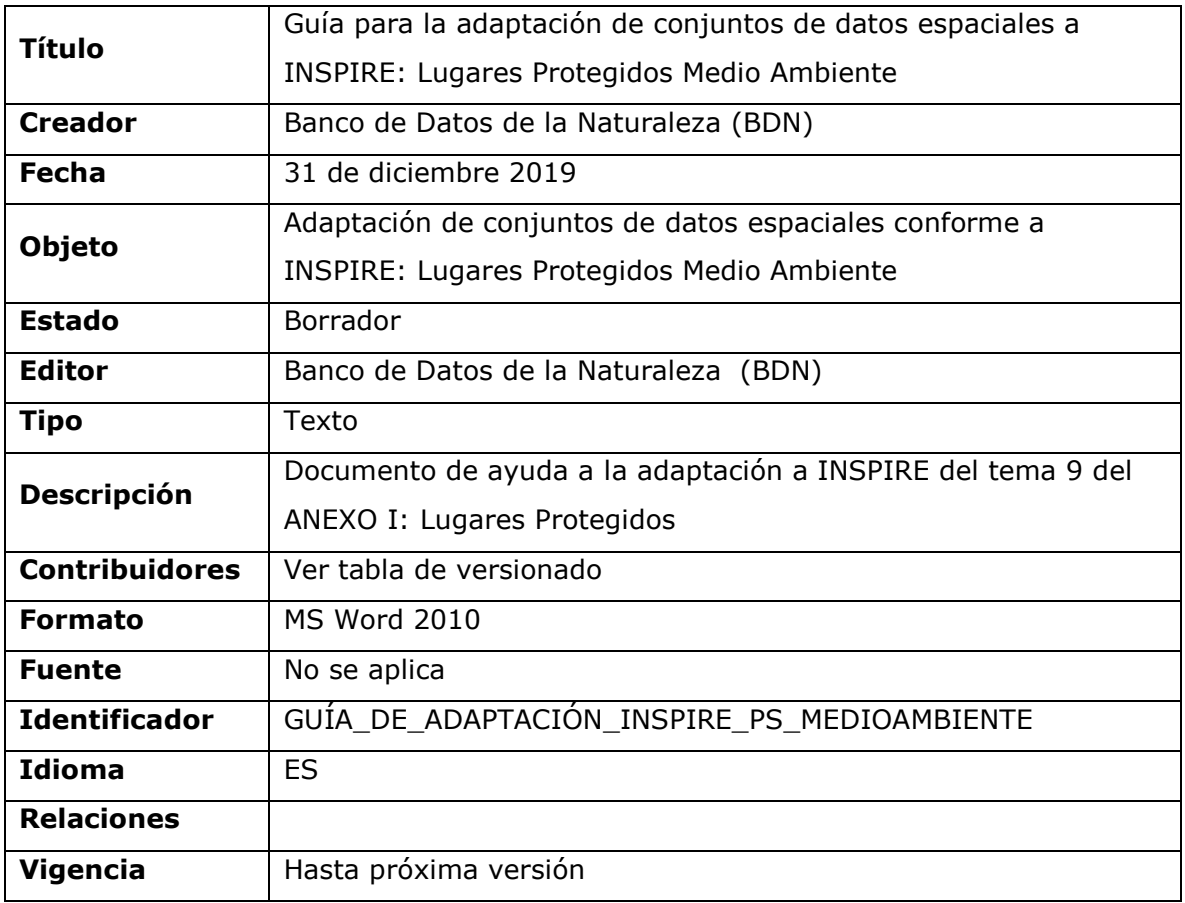

Tabla de versionado:

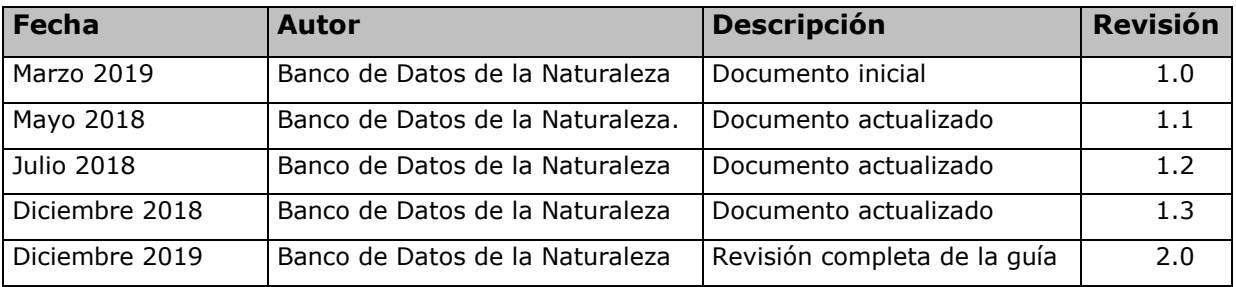

# INDICE

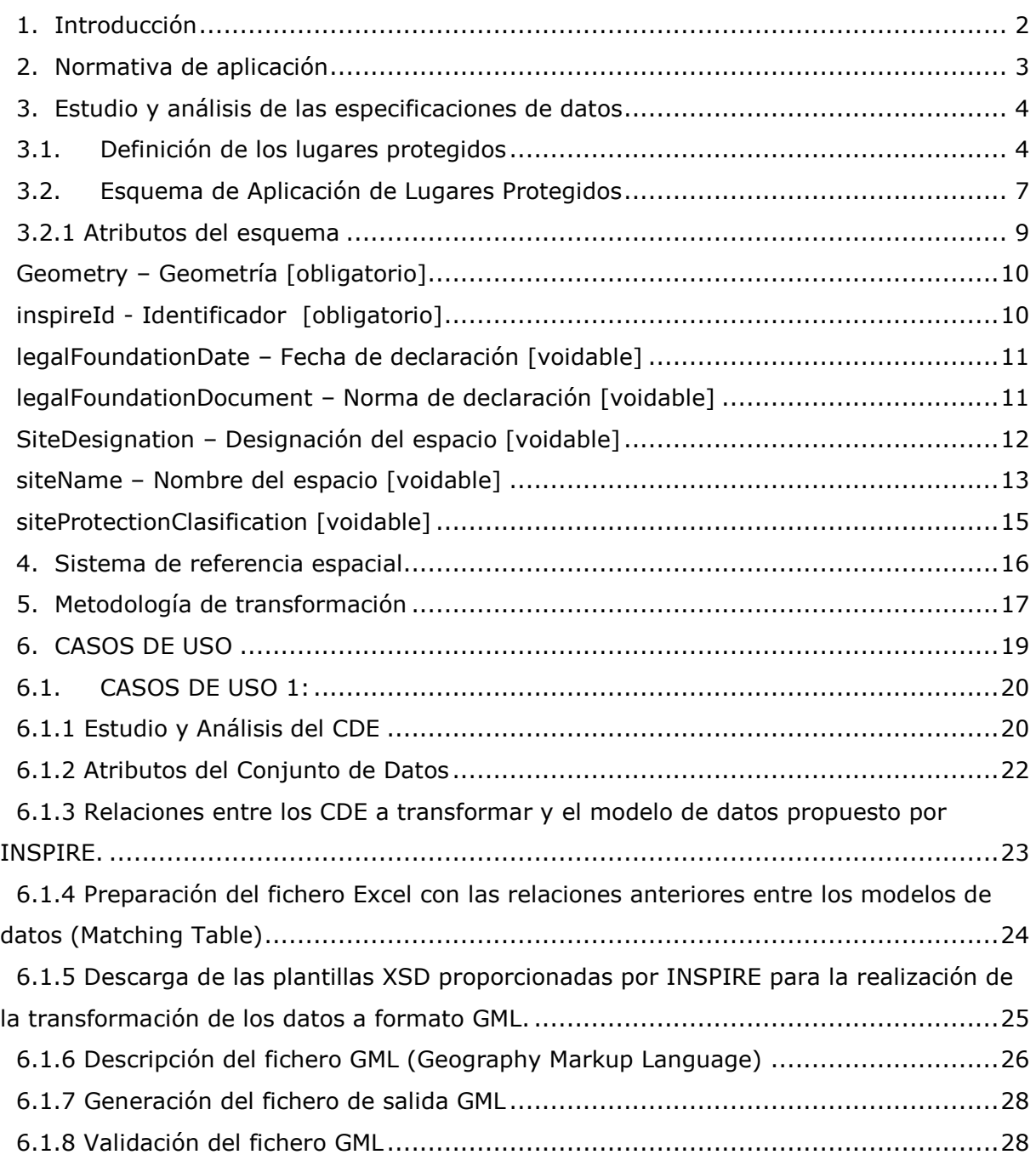

# <span id="page-3-0"></span>1. Introducción

El presente documento se elabora por la Dirección General de Biodiversidad y Calidad Ambiental del Ministerio para la Transición Ecológica (MITECO) en el marco del Inventario Español del Patrimonio Natural y de la Biodiversidad (IEPNB) con el propósito de servir de guía de transformación de los Conjuntos de Datos Espaciales "Lugares Protegidos medio ambiente" a las especificaciones del tema 9, Anexo I de la Directiva INSPIRE (INSPIRE D2.8.I.9\_v3.2 Data Specification on Protected Sites).

# [https://inspire.ec.europa.eu/documents/Data\\_Specifications/INSPIRE\\_DataSpe](https://inspire.ec.europa.eu/documents/Data_Specifications/INSPIRE_DataSpecification_PS_v3.2.pdf) [cification\\_PS\\_v3.2.pdf](https://inspire.ec.europa.eu/documents/Data_Specifications/INSPIRE_DataSpecification_PS_v3.2.pdf)

Según la definición del tema I.9 de la Directiva, se entiende por Lugares Protegidos las «*zonas designadas o gestionadas dentro de un marco legislativo internacional, comunitario o propio de los Estados miembros, para la consecución de unos objetivos de conservación específicos*»*. De acuerdo con la Unión Internacional para la Conservación de la Naturaleza (UICN) las áreas protegidas se definen como: "Un espacio geográfico claramente definido, reconocido, dedicado y gestionado, mediante medios legales u otros tipos de medios eficaces para conseguir la conservación a largo plazo de la naturaleza y de sus servicios ecosistémicos y sus valores culturales asociados*"

El tema de Lugares Protegidos está relacionado con otros temas del anexo III, especialmente con Zonas sujetas a ordenación, a restricciones o reglamentaciones y unidades de notificación, Regiones Biogeográficas, Hábitats y Biotopos y Distribución de Especies.

Para ayudar en la trasformación de los conjuntos de datos a INSPIRE en este documento se realiza una traducción de los aspectos más relevantes definidos en las especificaciones de datos, teniendo en cuenta su adaptación a España, y posteriormente se identifican 2 casos de uso para los cuales se ha seguido una metodología que facilita el proceso de transformación.

# <span id="page-4-0"></span>2. Normativa de aplicación

Para la creación de los conjuntos de datos adaptados a INSPIRE se tienen en cuenta los siguientes documentos normativos:

 *Reglamento (UE) Nº 1089/2010 en lo que se refiere a la interoperabilidad de los conjuntos y los servicios de datos espaciales:* <http://www.boe.es/doue/2010/323/L00011-00102.pdf> en este Reglamento se definen los requisitos para garantizar la interoperabilidad y la armonización de los conjuntos de datos y servicios espaciales de los temas de los anexos I, II y III de la Directiva. Incluye requisitos como: las reglas de codificación de los conjuntos de datos espaciales, tipos de objetos espaciales y de datos, definición de enumeraciones y listas controladas, metadatos mínimos obligatorios, etc. Se establece que la representación de los conjuntos de datos espaciales debe realizarse a través de un servicio de visualización con las capas y estilos definidos en las especificaciones de datos de cada tema.

Este texto ha tenido las siguientes tres modificaciones:

- *Reglamento (UE) Nº 102/2011, de 4 de febrero de 2011* [http://eur](http://eur-lex.europa.eu/LexUriServ/LexUriServ.do?uri=OJ:L:2011:031:0013:0034:ES:PDF)[lex.europa.eu/LexUriServ/LexUriServ.do?uri=OJ:L:2011:031:0013:0034:ES:PDF](http://eur-lex.europa.eu/LexUriServ/LexUriServ.do?uri=OJ:L:2011:031:0013:0034:ES:PDF)) que modifica el Reglamento (UE) Nº 1089/2010 introduciendo cambios en aspectos relativos a listas controladas.
- *Reglamento (UE) Nº 1253/2013, de 21 de octubre de 2013* [http://eur](http://eur-lex.europa.eu/LexUriServ/LexUriServ.do?uri=OJ:L:2013:331:0001:0267:EN:PDF)[lex.europa.eu/LexUriServ/LexUriServ.do?uri=OJ:L:2013:331:0001:0267:EN:PDF](http://eur-lex.europa.eu/LexUriServ/LexUriServ.do?uri=OJ:L:2013:331:0001:0267:EN:PDF) que modifica el Reglamento (UE) Nº 1089/2010. Añade las disposiciones técnicas para los conjuntos de datos espaciales relativos a los temas de los anexos II y III de la Directiva INSPIRE, e introduce modificaciones en las disposiciones técnicas existentes relativas a los temas del Anexo I de la Directiva.
- $\sqrt{R}$  Reglamento (UE) Nº 1312/2014, de 10 de diciembre de 2014

### [http://eur-lex.europa.eu/legal-](http://eur-lex.europa.eu/legal-content/ES/TXT/PDF/?uri=CELEX:32014R1312&from=ES)

[content/ES/TXT/PDF/?uri=CELEX:32014R1312&from=ES](http://eur-lex.europa.eu/legal-content/ES/TXT/PDF/?uri=CELEX:32014R1312&from=ES) que modifica el Reglamento (UE) Nº 1089/2010. Sólo se refiere a los servicios de invocación.

- *La transposición de la Directiva INSPIRE al ordenamiento jurídico*  **español**, *se desarrolla en la Ley LISIGE:* 
	- Ley LISIGE 14/2010, de 5 de julio, sobre las infraestructuras y los servicios de información geográfica en España. Es la transposición de la Directiva 2007/2/CE al ordenamiento jurídico español.

<https://www.boe.es/boe/dias/2010/07/06/pdfs/BOE-A-2010-10707.pdf>

- Ley 2/2018, de 23 de mayo, por la que se modifica la Ley 14/2010, de 5 de julio, sobre las infraestructuras y los servicios de información geográfica en España.

<https://www.boe.es/boe/dias/2018/05/24/pdfs/BOE-A-2018-6891.pdf>

# <span id="page-5-0"></span>3. Estudio y análisis de las especificaciones de datos

Estos Reglamentos se desarrollan en Reglas de implementación o especificaciones de datos para cada uno de los temas de los anexos de la Directiva.

Tema 9 del Anexo I de INSPIRE: D2.8.I.9\_v3.2 Data Specification on Protected Sites Technical Guidelines

[https://inspire.ec.europa.eu/documents/Data\\_Specifications/INSPIRE\\_DataSpecificat](https://inspire.ec.europa.eu/documents/Data_Specifications/INSPIRE_DataSpecification_PS_v3.2.pdf) [ion\\_PS\\_v3.2.pdf](https://inspire.ec.europa.eu/documents/Data_Specifications/INSPIRE_DataSpecification_PS_v3.2.pdf)

La Directiva INSPIRE y las Reglas de Implementación incluyen requisitos legalmente vinculantes que describen, generalmente en un nivel abstracto, lo que los Estados Miembros deben implementar. Además proporcionan unas Guías Técnicas, no vinculantes, que ayudan a los Estados Miembros a adaptar los conjuntos de datos espaciales. La implementación de estas Guías técnicas maximizará la interoperabilidad de los conjuntos de datos espaciales de INSPIRE.

### <span id="page-5-1"></span>3.1. Definición de los lugares protegidos

Los Lugares Protegidos se definen en el tema 9 del Anexo I de la Directiva Inspire como «zonas designadas o gestionadas dentro de un marco legislativo internacional, comunitario o propio de los Estados miembros, para la consecución de unos objetivos de conservación específicos». De acuerdo con la Unión Internacional para la Conservación de la Naturaleza (UICN) las áreas protegidas se definen como: "Un espacio geográfico

claramente definido, reconocido, dedicado y gestionado, mediante medios legales u otros tipos de medios eficaces para conseguir la conservación a largo plazo de la naturaleza y de sus servicios ecosistémicos y sus valores culturales asociados."

La especificación de datos de lugares protegidos específica qué conjuntos de datos de información geográfica se consideran lugares protegidos Inspire, siendo aquellos que cumplan con las siguientes características:

- Ámbito legal: están definidos mediante legislación internacional, comunitaria o nacional, incluso legislación de ámbito local o provincial. Ejemplos de legislación que abarca este tema, ofrecidos por la especificación de datos:
	- o Lugares Protegidos por instrumentos internacionales formalmente designados de conformidad con lo dispuesto en los Convenios y Acuerdos internacionales, ratificados por España. Por ejemplo:
		- Sitios incluidos en la Lista del Patrimonio Mundial de la Convención sobre la Protección del Patrimonio Mundial, Cultural y Natural.
		- Todos aquellos incluidos en el artículo 49 de la Ley 42/2007 [21], de 13 de diciembre, del Patrimonio Natural y de la Biodiversidad.
	- o Normativa de la Unión Europea
		- Directiva de Hábitats (Directiva 92/43/CE)
		- Directiva de Aves (Directiva 2009/147/CE)
		- Directiva Marco del Agua (Directiva 2000/60/CE)
	- o Normativas nacionales de cada Estado Miembro
		- Políticas sectoriales internacionales (por ejemplo, relativas a la conservación de la naturaleza, los bosques o pesca)
- Ámbito geográfico: son áreas sobre las que los Estados miembros tienen derechos jurisdiccionales. No siempre son áreas delimitadas mediante los límites administrativos del Estado, se puede dar el caso de países vecinos que hayan acordado su ámbito de jurisdicción en función de otros criterios, como por ejemplo el cauce de un río. Así mismo se consideran áreas sobre las que no existen derechos jurisdiccionales (áreas marinas fuera de jurisdicción de los Estados Miembro).
	- o En el marco normativo español (Ley 42/2007 [21] y RD 556/2011 [22] ) el ámbito territorial comprende el territorio nacional y las aguas marinas bajo soberanía o jurisdicción nacional, incluyendo la zona económica exclusiva y la plataforma continental.
- Ámbito temático: deben poseer objetivos específicos de conservación. Estos objetivos de protección deben estar definidos mediante legislación internacional, comunitaria o nacional. No se consideran lugares protegidos las áreas destinadas a otros fines distintos del de conservación o que se han definido mediante mecanismos administrativos no legislativos, por ejemplo, en el Anexo III de la Directiva se han clasificado dentro del tema 11 las «Zonas sujetas a ordenación, restricciones o reglamentaciones y Unidades de notificación». Se consideran objetivos de conservación:
	- o conservación de la naturaleza, de la diversidad biológica o de los recursos naturales.
	- o conservación de objetos realizados por el hombre, incluye edificios, lugares prehistóricos e históricos arqueológicamente, así como otros objetos culturales.
	- o conservación de lugares con valor geológico, hidrogeológico, geomorfológico o minero específico.

Además de estas características, se deben tener en cuenta los siguientes aspectos para que un conjunto de datos espaciales sea objeto de aplicación de la Directiva Inspire en lo que se refiere a lugar protegido:

- Sólo se consideran los datos vectoriales.
- Poseen una localización, límites y áreas conocidas y fundamentadas en acuerdos o decisiones formales, legales o administrativas (apdo. 4 Tabla 1 de la especificación).
	- o Nota: se interpreta que la localización, límites y área se pueden obtener de figuras distintas a una ley, como son los acuerdos administrativos.
- Los límites de los lugares protegidos a menudo se definen relativos a objetos espaciales, tales como límites catastrales, límites naturales (como ríos) o incluso en base a la extensión que ocupan determinadas especies naturales. En el contexto Inspire, los límites de un lugar protegido son independientes de los objetos espaciales utilizados para su definición, es decir, si el objeto espacial varía, los límites del lugar protegido permanecen inalterables, a no ser que se redefinan los límites del mismo.
- Pueden ubicarse tanto en medios terrestres, como acuáticos o marinos.
- Pueden ser de propiedad pública o privada.
- Pueden estar formados por zonas con objetivos de protección definidos por distintos sectores y en base a diferentes objetivos de protección.
	- o Posibilidad de múltiples objetivos de protección.
	- o Posibilidad de múltiples designaciones (Natura2000, UNESCO…), incluso pueden solaparse si poseen designaciones distintas
- Recomendación1 (de la especificación): ofrecer la información geográfica con el mayor nivel de precisión posible para su utilización tanto a nivel local como regional, nacional o europeo.

# <span id="page-8-0"></span>3.2. Esquema de Aplicación de Lugares Protegidos

La especificación en su versión 3.2 ha establecido un solo esquema de aplicación para estructurar la información relativa a cada conjunto de datos de lugares protegidos:

• Modelo simple: formado por un conjunto de atributos fundamentales que deben completarse para describir el lugar protegido. Sólo se utiliza para lugares protegidos en curso, no tiene en cuenta situaciones anteriores del dato, versiones anteriores.

Nota: En versiones anteriores de la especificación v3.2, se publicaban dos esquemas de aplicación adicionales (Lugares Protegidos completo y Lugares Protegidos Natura2000), e incluían referencias a los temas de los Anexos III Hábitat y Biotopos y Distribución de especies. Estos esquemas se han eliminado de estas especificaciones con el fin de alinearlo con la versión 3.0 de los temas anteriores y hacerlos coherentes con la actualización del Natura 2000 Standard Data Form.

El Modelo completo se incluirá en un trabajo futuro como parte del marco de mantenimiento e implementación de INSPIRE.

Todo conjunto de datos espaciales considerado como lugar protegido debe estructurarse según el modelo simple, indicando en los metadatos del conjunto de datos espaciales el modelo utilizado. La especificación añade que los Estados miembros podrán crear esquemas de aplicación adicionales, destinados a propósitos internos específicos, construidos a partir de la selección de elementos del modelo completo o ampliando este modelo.

Las figuras 1 representa el diagrama UML del esquema de aplicación Lugares Protegidos.

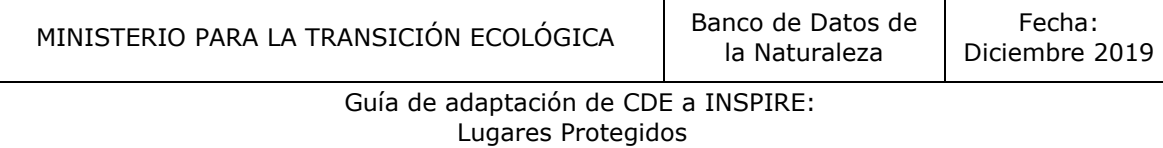

# **Figura 1**: DIAGRAMA UML DEL [ESQUEMA DE APLICACIÓN](http://inspire.ec.europa.eu/data-model/approved/r4618-ir/html/) DE LUGARES PROTEGIDOS MODELO SIMPLE

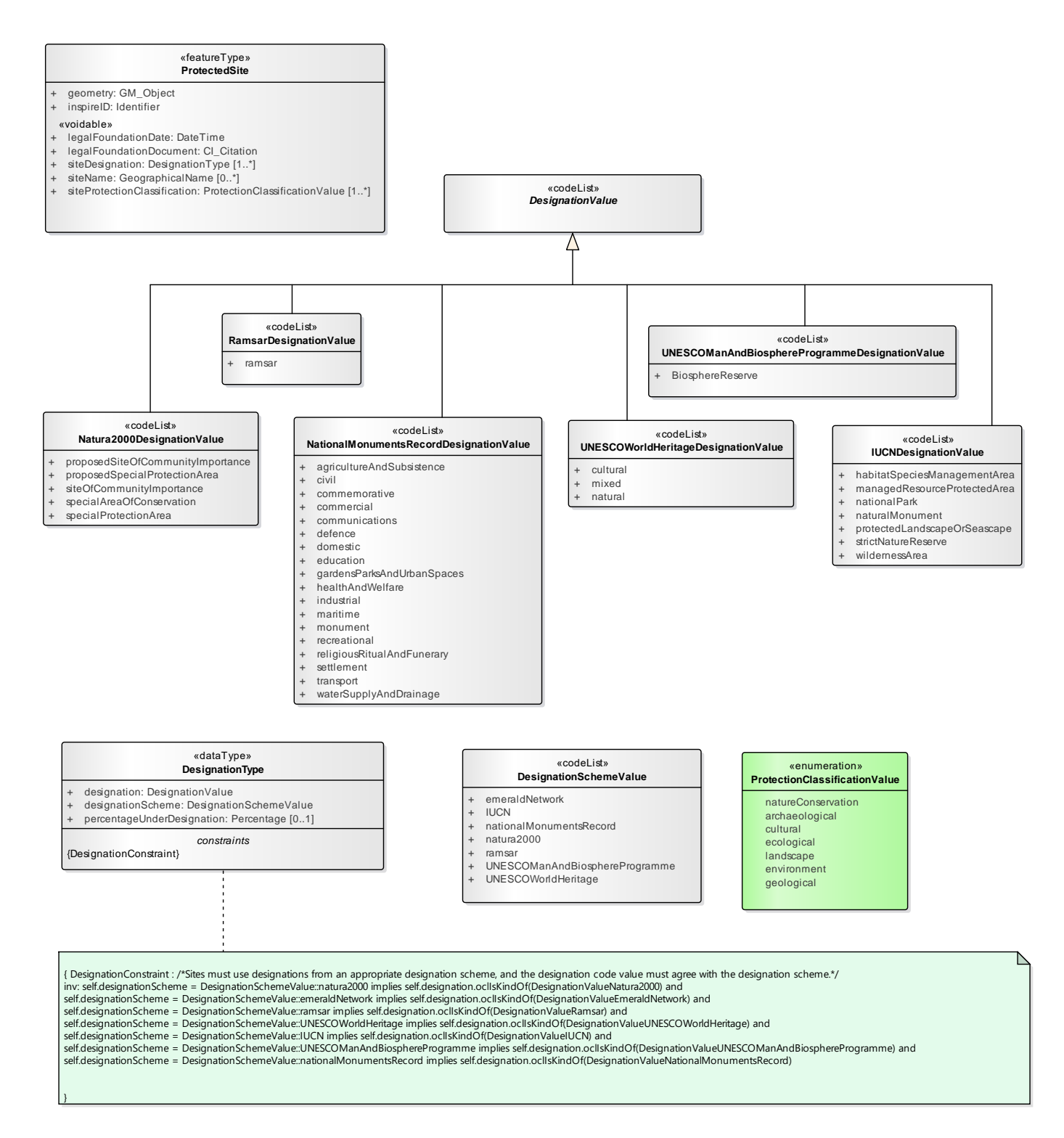

# <span id="page-10-0"></span>3.2.1 Atributos del esquema

A continuación se describen los objetos y tipos de datos del [esquema de aplicación](http://inspire.ec.europa.eu/data-model/approved/r4618-ir/html/) de Lugares Protegidos: [\(http://inspire.ec.europa.eu/data-model/approved/r4618-ir/html/\)](http://inspire.ec.europa.eu/data-model/approved/r4618-ir/html/)

El esquema de aplicación simple está compuesto por una clase central denominada **ProtectedSite** y sus atributos. A continuación, se describen en detalle cada uno de los atributos de la clase *ProtectedSite*, que es de tipo *featureType* (tipo de objeto espacial). Sus atributos poseen valores que pueden proceder de una lista cerrada, ser de tipo cadena de caracteres e incluso ser un tipo de objeto que a su vez se descompone en otros atributos. Mientras que el identificador y la geometría son atributos obligatorios, el resto de los atributos de este esquema de aplicación son «voidable», es decir, si no se posee el atributo del objeto espacial, en este caso un lugar protegido, se sustituirá por «unpopulated» o «unknown»:

- «unpopulated» indica que el atributo no se puede completar debido a que el propietario de la información del lugar protegido no consideró necesario almacenar el dato.
- «unknown» indica que el propietario de la información desconoce el valor del atributo y por tanto no se puede completar el atributo.

Es obligatorio completar los atributos «voidable» siempre que se posea el dato y la cardinalidad del atributo sea igual o mayor a 1, es decir, se considere obligatorio en el modelo.

A continuación se definen los principales atributos del modelo de datos.

# <span id="page-11-0"></span>Geometry – Geometría [obligatorio]

Define la geometría del conjunto de datos del lugar protegido, es decir, la extensión del lugar basado en sus límites naturales. El tipo de valor es *GM\_Object*.

- Descripción: Geometría que define los límites geográficos del lugar representado. Se trata de geometrías tipo punto, línea o polígono, se recomienda que áreas mayores de 1 ha se representen mediante polígonos. Toda geometría que cumpla con este modelo debe ser fija y expresada mediante coordenadas.
- Cardinalidad: (1) Sólo puede poseer un atributo geometría.
- Tipo de atributo: **GM\_Object**, geometría definida en el esquema espacial del documento *OGC Simple Feature*. Define la geometría del conjunto de datos de lugares protegidos.
- Observaciones: Este atributo se puede complementar con el atributo *spatialResolution* del esquema de aplicación completo, que permite introducir la precisión con la que se ha capturado el elemento geométrico.

### <span id="page-11-1"></span>inspireId - Identificador [obligatorio]

Es un atributo de tipo identificador que debe cumplir con las especificaciones definidas por INSPIRE en el documento "Generic Conceptual Model, v3.4".

- Descripción: Identificador único externo del objeto espacial (habitat), publicado por organismo competente, que se utiliza como referencia para su uso por aplicaciones externas. Se trata de un identificador del objeto espacial, no de un identificador del fenómeno del mundo real.
- Cardinalidad: (0..1) El objeto espacial "ProtectedSite" tiene un identificador único con multiplicidad 0..1. Sólo puede poseer uno y constará de dos partes: el espacio de nombres y un ID local.
	- Tipo de atributo: **identifier***,* tipo de dato compuesto por: *namespace* + *localId*
		- o *localId* (obligatorio): identificador único del objeto espacial dentro de un espacio de nombres (namespace). Ningún otro objeto espacial puede tener el mismo *localId* dentro del mismo CDE.
		- o *namespace* (obligatorio): cadena de caracteres formada por el código del país productor, código del productor de los datos y el nombre del producto.
- o *versionId* (voidable): cadena de caracteres que identifica la versión del objeto espacial. Las diferentes versiones o copias de un mismo objeto espacial deben tener el mismo localId, varía el atributo *versionId* del objeto espacial, no su identificador.
- Observaciones: el *localId* y el *namespace* sólo pueden utilizar letras del alfabeto latino, números, guión bajo "\_", guión "-" y punto ".".

# <span id="page-12-0"></span>legalFoundationDate – Fecha de declaración [voidable]

- Descripción: Se trata de la fecha en que se creó el objeto del mundo real, no de la fecha en que se creó su representación en un sistema de información. Es la fecha en que se declaró legalmente el espacio protegido.
- Cardinalidad: (1) sólo puede existir una fecha de declaración. En el caso de existir modificaciones a la norma de declaración de un espacio se debe poner la fecha correspondiente a la primera declaración, la más antigua.
- Tipo de atributo: **DateTime** cadena de caracteres que representa un instante de tiempo expresado en fecha y hora del día - "yyyy-MM-ddTHH:mm:ssZ - (Ejemplo : 2011-03-10T01:00:00Z)
- Observaciones: En el caso de los sitios Natura2000, un sitio protegido puede pasar por varias etapas diferentes (por ejemplo, propuesto como SCI, confirmado como SCI, designado como SAC). Se crea una nueva versión del sitio para cada una de estas diferentes etapas (porque hay un cambio en la designación), y la nueva versión debe tener la fecha en que la nueva etapa se asignó legalmente como la Fecha de declaración (por ejemplo, cuando se designa como SAC, la versión para el SAC tendría la fecha de designación como legalFoundationDate)

### <span id="page-12-1"></span>legalFoundationDocument – Norma de declaración [voidable]

- Descripción: Se trata de la URL o cita textual que remite al acto legal que creó el lugar protegido.
- Cardinalidad: (1) sólo puede existir una fecha de declaración. En el caso de existir modificaciones a la norma de declaración de un espacio se debe poner la fecha correspondiente a la primera declaración, la más antigua.
- Tipo de atributo: **CI\_Citation**, tipo de dato procedente de la norma ISO 19115 y el Reglamento (CE) No 1205/2008 de metadato. Compuesto por atributos obligatorios y opcionales, los atributos obligatorios de CI\_Citation son:
- o *CI\_Citation.title*: cadena de caracteres con la URL o cita textual que remite al acto legal que creó el lugar protegido
- o *CI\_Citation.date*: de tipo de dato CI\_Date que se compone de dos atributos obligatorios:
	- *CI\_Date.date*: cadena de caracteres con valores para el año, el mes y el día, sigue el formato para fechas especificado en la norma ISO 8601.
	- *CIDate.dateType*: lista controlada procedente de de la norma ISO 19115 en su anexo «B.5 CodeLists and enumerations». Los valores a seleccionar son:
		- publication: fecha de publicación del documento.
		- creation: fecha de creación del documento.
		- revision: fecha de la última revisión del documento.

# <span id="page-13-0"></span>SiteDesignation – Designación del espacio [voidable]

- Descripción: designación del lugar protegido.
- Cardinalidad:  $(1,*)$  debe poseer al menos un tipo de designación.
- Tipo de atributo**: DesignationType** Tipo de datos pensado para definir la designación del espacio incluyendo el esquema de designación utilizado y el valor dentro del esquema. Este atributo se compone de otros tres atributos obligatorios:
	- o *DesignationScheme*: tipo *DesignationSchemaValue* Lista controlada de los esquemas que se pueden utilizar para asignar una designación a los lugares protegidos. [http://inspire.ec.europa.eu/codelist/DesignationSchemeValue/.](http://inspire.ec.europa.eu/codelist/DesignationSchemeValue/) Actualmente hay definidos 7 posibles esquemas:
		- natura2000: designaciones procedentes de la Directiva Hábitat (92/43/EEC) y la Directiva de Aves (79/409/EEC).
		- emeraldNetwork: designaciones procedentes de la Red Esmeralda (red ecológica de conservación de la flora y fauna salvaje y sus hábitat naturales en Europa)
		- ramsar: designaciones procedentes de la Convención de Ramsar (establece el marco para la acción nacional y la cooperación internacional para la conservación y el uso racional de los humedales y sus recursos)
		- UNESCOWorldHeritage: designaciones procedentes de la Convención para la Protección del Patrimonio Mundial, Cultural y Natural de la UNESCO.
- IUCN: designaciones de acuerdo con la clasificación establecida por la Unión Internacional para la Conservación de la Naturaleza
- UNESCOManAndBiosphereProgramme: designaciones de acuerdo con la clasificación establecida en el programa Hombre y la Biosfera de la UNESCO.
- nationalMonumentsRecord.: protección de acuerdo a con el sistema de clasificación National Monuments Record (Registro de Monumentos Nacionales)
- o *Designation:* se trata de una lista controlada que depende del esquema de designación que se vaya a aplicar.
- o *percentageUnderDesignation*: Tipo *Percentage*, valor numérico de tipo integer que indica el porcentaje del lugar protegido dentro del esquema y designación definida. Si no se indica ningún valor para este atributo se considera que el porcentaje es igual al 100%.
- Observaciones: Los lugares protegidos deben asignarse a las designaciones de un esquema apropiado, y el valor del código de designación debe estar deacuerdo con el esquema de designación utilizado.

# <span id="page-14-0"></span>siteName – Nombre del espacio [voidable]

- Descripción: nombre del lugar protegido en el instrumento que lo declara.
- $Cardinalidad: (0,*)$  un lugar protegido puede tener muchos nombre o ninguno
- Tipo de atributo**: GeographicalName** se trata de un tipo de dato definido en la especificación de datos de "*nombres geográficos*" por lo que debe incluir los atributos obligatorios del dataType que indican las mismas:
	- **GeographicalName.language**: (voidable) código de tres letras conforme a ISO 639-3 [17] o ISO 639-5 [18] que indica el idioma de la comunidad que utiliza ese nombre. Se establece un idioma por nombre geográfico, puede ocurrir que el nombre esté compuesto por dos nombres en diferentes idiomas, como es el caso de "Vitoria-Gasteiz", en ese caso se debe utilizar el código "mul". Es una lista controlada con las siguientes opciones para España: o spa: español o castellano
		- o cat: catalán o valenciano
		- o glg: gallego
		- o eus: euskera
		- o arg: aragonés
		- o ast: asturiano
- **GeographicalName.nativeness**: (voidable) tipo NativenessValue, información que permite saber si el nombre es el que está / fue utilizado en el área donde el objeto espacial está situado en el instante en que el nombre está / estaba en uso. Se asigna un valor por nombre geográfico de una lista controlada con dos posibles valores:
	- o endonym: idioma oficial o lengua reconocida en el área en el que el topónimo se encuentra.
	- o exonym: idioma procedente de una zona fuera del área en el que se encuentra el topónimo.
- **GeographicalName.nameStatus**: (voidable) tipo NameStatusValue, información acerca del crédito que deber darse al nombre con respecto a su normalización o su vigencia. Se asigna un valor por nombre geográfico de una lista controlada con los siguientes valores:
	- o oficial: nombre actualmente en uso y aprobado oficialmente o establecido por la legislación.
	- o standardised: nombre actualmente en uso y aceptado o recomendado por un organismo con la función de asesoramiento o con poder de decisión en materia de toponimia.
	- o historical: nombre histórico que no está actualmente en uso.
	- o other: nombre actualmente en uso que no es ni oficial ni un nombre aprobado.
- **GeographicalName.sourceOfName**: (voidable) cadena de caracteres, indica la fuente de datos de la cual se ha tomado el nombre geográfico del conjunto de datos espaciales que se está suministrando o publicando. Sólo puede indicarse un valor por nombre geográfico
- **GeographicalName.pronunciation**: (voidable) tipo **PronunciationOfName,**  tipo de dato que indica la pronunciación adecuada, correcta o estándar (estándar dentro de la comunidad lingüística de que se trate) del nombre geográfico. Es obligatorio incluir al menos uno de los siguientes atributos que lo componen:
	- o **PronunciationOfName**.**pronunciationSoundLink**: (0,1) URL a un archivo de sonido con la pronunciación.
	- $\circ$  PronunciationOfName.pronunciationIPA: (0,1) cadena de caracteres con la pronunciación expresado en alfabeto fonético internacional (IPA)
- **GeographicalName.spelling**: tipo **spellingOfName**: (1,\*) obligatorio, tipo de dato que indica la forma correcta de escribir el nombre. Puede haber varios

atributos spelling para un mismo nombre geográfico. Este tipo de dato está compuesto por los siguientes atributos:

- o **spellingOfName .text**: obligatorio, cadena de caracteres con la forma en la que se escribe el nombre. Sólo puede haber una
- o **spellingOfName .script**: (voidable) indica qué conjunto de símbolos gráficos (p. ej. un alfabeto) se han empleado para escribir el nombre. Principalmente se expresa mediante los códigos de cuatro letras definidos en ISO 15924, pero pueden existir otros códigos, por ejemplo con nombres históricos. Se asigna un único código. Los códigos de ISO 15924 son: Latn, Cyrl y Grek
- o **spellingOfName .transliterationScheme**: (voidable) (0,1) cadena de caracteres que indica el método utilizado para convertir nombres entre diferentes script. Si existen listas controladas mantenidas por ISO o Naciones Unidas éstas prevalecen como código
- **GeographicalName.gramaticalGender**: tipo **GramaticalGenderValue**: (voidable) (0,1) género del nombre. Este atributo no se completa si no tiene sentido asignarle su clase y sólo se asigna un valor por nombre geográfico. Es una lista controlada con las siguientes opciones: masculine, feminine, neuter y common (unión de masculino y femenino )
- **GeographicalName.gramaticalNumber**: tipo **GramaticalNumberValue**, (voidable) (0,1) número del nombre. Este atributo no se completa si no tiene sentido asignarle su clase y sólo se asigna un valor por nombre geográfico. Es una lista controlada con las siguientes opciones: singular, plural y dual.

# <span id="page-16-0"></span>siteProtectionClasification [voidable]

- Descripción: clasificación del lugar protegido basada en la finalidad de la protección.
- Cardinalidad: (1,\*) un lugar protegido debe tener como mínimo un valor.
- Tipo de atributo**: siteProtectionClasification** se trata de una lista controlada y cerrada (no se puede modificar) que incluye los objetivos de protección de un lugar protegido:
	- o natureConservation: protección de la diversidad biológica
	- o archaeological: protección del patrimonio arqueológico.
	- o cultural: protección del patrimonio cultural.
	- o ecological: mantenimiento de la estabilidad ecológica.

- o landscape: protección de las características del paisage:
- o enviroment: mantenimiento de la estabilidad del mediambiente.
- o geological: protección de las características geológicas
- Observaciones: todos los conjuntos de datos espaciales del tema lugares protegidos medio ambiente tienen por objetivo de protección, la protección de la diversidad biológica "*natureConservation*".

# <span id="page-17-0"></span>4. Sistema de referencia espacial

Los conjuntos de datos espaciales Inspire deben distribuirse en el sistema de referencia ETRS89 (European Terrestial Reference System 1989).

Para zonas en las que no es aplicable ETRS89 se utilizará el sistema de referencia ITRS (International Terrestial Reference System) u otro sistema de coordenadas geodésicas conforme ITRS.

En el caso de España el Real Decreto 1071/2007 establece ETRS89 como sistema de referencia geodésico oficial en España para la referenciación geográfica y cartográfica en el ámbito de la Península Ibérica y las Islas Baleares. En el caso de las Islas Canarias, se adopta el sistema REGCAN95, ya que ETRS89 sólo afecta a la parte estable de la placa eurasiática. La definición de REGCAN95 se hizo a partir de la estación ITRF de Maspalomas, con las coordenadas publicadas en el ITRF93 y trasladas a la época de observación de REGENTE en Canarias, 1994,8.

La especificación establece los posibles sistemas de referencia:

- Sistemas de referencia tridimensionales:
	- o Coordenadas cartesianas tridimensionales y elipsoide del Sistema de referencia geodésico 1980 (GRS80).
	- o Coordenadas geodésicas tridimensionales (latitud, longitud y altura elipsoidal) y elipsoide GRS80.
- Sistemas de referencia bidimensionales:
	- o Coordenadas geodésicas bidimensionales (latitud, longitud) y elipsoide GRS80
	- o Coordenadas planas de la proyección Azimutal Equivalente de Lambert y elipsoide GRS80
	- o Coordenadas planas de la proyección Cónica Conforme de Lambert y elipsoide GRS80

o Coordenadas planas de la proyección Transversa de Mercator y elipsoide GRS80

Sólo se pueden utilizar otros sistemas de referencia cuando son zonas fuera del continente europeo. Lo códigos geodésicos y los parámetros de estos sistemas de referencia deben estar documentados y poseer un identificador de acuerdo a ISO 19111 e ISO 19127.

Para los CDE de España incluidos en este tema se utilizan los siguientes sistemas de referencia:

# <span id="page-18-0"></span>5. Metodología de transformación

Se ha desarrollado un flujo de trabajo para la transformación de los conjuntos de datos espaciales conforme a INSPIRE que incluye los criterios para la adaptación y los procesos de actualización

El flujo de trabajo establecido define las siguientes tareas:

- 1. Estudio y análisis de los Conjuntos de Datos Espaciales a adaptar
- 2. Relación entre el Conjunto de Datos Espacial a transformar y el modelo de datos propuesto por INSPIRE

3. Preparación del fichero Excel con las relaciones anteriores entre los modelos de datos (*Matching Table*)

4. Descarga de las plantillas XSD proporcionadas por INSPIRE para la transformación de los datos a formato GML (\*)

- 5. Descripción del GML (*Geographic Markup Language*)
- 6. Transformación de los Conjuntos de Datos Espaciales utilizando el software necesario

7. Validación del fichero GML

Para realizar la adaptación de la información es indispensable tener la plantilla del esquema en formato xsd.

![](_page_19_Picture_116.jpeg)

Una vez que los esquemas son aprobados, se publican en la página de los modelos de datos, para cada uno de los temas de la Directiva INSPIRE, manteniendo las distintas versiones existentes: <https://inspire.ec.europa.eu/portfolio/data-models>

En el caso del Tema de Lugares Protegidos hay que utilizar la la plantilla versión 4 para la aplicación del esquema:<http://inspire.ec.europa.eu/schemas/ps/4.0/ProtectedSites.xsd>

*Esquema del flujo de trabajo*

![](_page_19_Figure_4.jpeg)

# <span id="page-20-0"></span>6. CASOS DE USO

Tras el análisis de la información cartográfica existente sobre lugares protegidos en España, se han identificado los conjuntos de datos espaciales que deben ser incluidos en este tema, así como los esquemas a los que se deben de adaptar.

En la reunión celebrada el 24 de febrero de 2015 del Grupo Técnico de Trabajo de Lugares Protegidos Medio Ambiente adscrito al Comité del IEPNB, se acuerdan los nombres de los conjuntos de datos espaciales del Tema 9 Anexo I de la Directiva INSPIRE para España.

![](_page_20_Picture_304.jpeg)

Los CDE de este tema son los que aparecen en el siguiente cuadro:

A modo de ejemplo se ha definido un caso de uso y se ha aplicado la metodología completa de transformación y adaptación a las especificaciones de la Directiva Inspire.

CASO DE USO 1: Adaptación de la cartografía nacional de Espacios Naturales Protegidos elaborada anualmente por el Banco de datos de la Naturaleza, partir de la cartografía generada por las Comunidades Autónomas, para subir al repositorio de la Agencia Europea de Medio Ambiente (EEA), REPORNET, de la base de datos del CDDA – Common Database on Designated Areas.

#### <span id="page-21-0"></span>6.1. CASOS DE USO 1:

#### <span id="page-21-1"></span>6.1.1 Estudio y Análisis del CDE

La transformación de los datos implica tener un amplio conocimiento de los mismos: reconocer los conjuntos de datos espaciales, los atributos, el diccionario de datos y los metadatos.

El Banco de Datos de la Naturaleza es el organismo responsable de recopilar la información relativa a los Espacios Naturales Protegidos y reportarlos a la Agencia Europea de Medio Ambiente (AEMA) para cumplir con la obligación de información del "Common DataBase on Designated Areas (CDDA)" .

En el año 2011, el BDN desarrolló una aplicación Web para facilitar el intercambio de información, relativa a los Espacio Naturales Protegidos, entre las Comunidades Autónomas, organismos productores de información y la Administración.

Al existir un modelo de datos común el proceso de armonización y homogeneización de la información para elaborar la cartografía a nivel nacional se simplifica.

Los datos utilizados para este caso de uso son los actualizados a Diciembre de 2018 y subidos a REPORNET en Marzo de 2019.

![](_page_21_Picture_11.jpeg)

![](_page_22_Picture_160.jpeg)

Se trata de una cartografía con geometría de polígonos y solapes consentidos, ya que un mismo recinto puede contener varias figuras de protección.

# *Descripción general del CDE*

![](_page_22_Picture_161.jpeg)

![](_page_23_Picture_330.jpeg)

# <span id="page-23-0"></span>6.1.2 Atributos del Conjunto de Datos

Para describir los atributos del CDE se utilizan los siguientes parámetros: Nombre del campo, Definición, Tipo de dato, Origen del Dato y Dominio.

![](_page_23_Picture_331.jpeg)

*(\*) El CDE transformado sólo incluye los Espacios Naturales Protegidos correspondientes a la categoría A*

Existen determinados atributos que sólo pueden adoptar valores contenidos en Enumeraciones o Listas Controladas. Algunos de estos dominios se encuentran en el Registro Inspire.

- D\_SCHEME:<http://inspire.ec.europa.eu/codelist/DesignationSchemeValue/>
- SITE\_DESIG :<http://inspire.ec.europa.eu/codelist/IUCNDesignationValue/>

Se propone el siguiente inspireId: **ES.IEPNB.PS\_CDDA**.**SITE\_CODE**

- Namespace = ES.IEPNB.PS\_CDDA
- $\Box$  Localid = SITE\_CODE
- VersionId: sin definir -

# <span id="page-24-0"></span>6.1.3 Relaciones entre los CDE a transformar y el modelo de datos propuesto por INSPIRE.

En esta fase se establece la correspondencia entre los atributos del conjunto de datos de origen y el esquema de aplicación. Estas relaciones, que serán las utilizadas en la transformación de los datos, permiten determinar el grado de compatibilidad entre la capa original y el esquema de aplicación INSPIRE:

![](_page_24_Picture_181.jpeg)

![](_page_25_Picture_153.jpeg)

# <span id="page-25-0"></span>6.1.4 Preparación del fichero Excel con las relaciones anteriores entre los modelos de datos (Matching Table)

INSPIRE proporciona los esquemas de aplicación definidos para cada tema en distintos formatos, uno de ellos es en formato XML, utilizado para exponer las relaciones encontradas entre los modelos de datos. Se descargarán en formato XML y se trabajará en Excel para rellenarlas (matching table).

Para lugares protegidos la tabla es: Protected Sites Simple Mapping Table.xml y el enlace de descarga es el siguiente: [http://inspire.ec.europa.eu/data-model/approved/r4618](http://inspire.ec.europa.eu/data-model/approved/r4618-ir/mapping/) [ir/mapping/](http://inspire.ec.europa.eu/data-model/approved/r4618-ir/mapping/)

Las tablas contienen en la parte izquierda el esquema de aplicación con los atributos propuestos por INSPIRE y a la derecha las celdas a rellenar con los datos originales para adaptar.

Los datos INSPIRE a la izquierda de la tabla son:

- *Type*: nombre de la clase de objeto definido en INSPIRE.
- *Documentation*: definición de la clase de objeto definida en INSPIRE.

Lugares Protegidos

- *Atribute/Association role/Constraint*: nombre del atributo de la clase de objeto INSPIRE; o nombre de la relación de la clase de objeto con otra clase de objeto INSPIRE; o nombre de la constricción sobre la clase de objeto INSPIRE.

- *Atribute/Association role/Constraint documentation*: definición del atributo, relación o constricción de la clase de objeto INSPIRE.

- *Value/Enumerations*: Tipo de datos, valor o conjunto de valores que pueden aceptar los atributos y relaciones que previamente se han identificado.

- *Multiplicity*: Multiplicidad del atributo, relación o constricción. Si es igual a 1, sólo tomará un valor. Si es 1..\* podrá tomar uno o muchos. Si es 0..1 tomará uno o ningún valor, por lo que será opcional. Y así en otras posibles combinaciones de multiplicidades.

- *Voidable / Non-voidable*. Indica si el atributo, relación o constricción es voidable (anulable).

Al rellenar la tabla "matching table" y establecer la relación entre los modelos de datos originales y de INSPIRE, se determina qué grado de adaptación tienen la información de los conjuntos de datos espaciales. Las tablas de mapeo son un documento fundamental para el trabajo y es un documento de apoyo a la hora de aplicar la adaptación.

Se publica en la web del MITECO el fichero Excel con las relaciones entre los modelos de datos (*maching table*) creados para este caso de uso: "CASOUSO1\_ProtectedSites Mapping Table.xlsx".

<span id="page-26-0"></span>6.1.5 Descarga de las plantillas XSD proporcionadas por INSPIRE para la realización de la transformación de los datos a formato GML.

Las plantillas XSD actualizadas se publicaron en la página de INSPIRE, a finales de Abril de 2015 para todos los temas de los anexos I, II y III,

Versión aprobada: <http://inspire.ec.europa.eu/schemas/ps/4.0/>

### <span id="page-27-0"></span>6.1.6 Descripción del fichero GML (Geography Markup Language)

En este apartado se muestra un ejemplo de los fragmentos del gml, para cada uno de los atributos del esquema de aplicación, generado para el caso de uso "Espacios naturales Protegidos".

#### **Atributo: geometry** <ps:geometry> <gml:MultiSurface gml:id="\_c361f54b-0a03-4115-8305-84458f957c7c" srsName="http://www.opengis.net/def/crs/EPSG/0/3042" srsDimension="2"> <gml:surfaceMember>  $\zeta$ gml:Polygon gml:id=" 7e6b4119-6a60-40eb-9186-b41eeaac35ab"> <gml:exterior> <gml:LinearRing> <gml:posList>12015.290000000037 4686419.9277 12175.437199999578 4686522.757200001 12065.867600000463 4686759.238399999 11884.308899999596 4686875.25 11722.200799999759 4686812.607100001 11690.178000000305 4686800.2326 11715.570299999788 4686461.3322 11716.262000000104 4686452.1017 11718.850999999791 4686417.546700001 12015.290000000037 4686419.9277</gml:posList> </gml:LinearRing> </gml:exterior> </gml:Polygon> </gml:surfaceMember> <gml:surfaceMember> <gml:Polygon gml:id="\_13d2b1dc-65cc-4840-908b-4e72a2e4e268"> <gml:exterior> <gml:LinearRing> <gml:posList>13570.754700000398 4688482.4771 13234.137299999595 4688722.894099999 13221.468500000425 4688905.8149999995 13071.299100000411 4689079.8094 13131.906999999657 4689214.5152 13474.397400000133 4689607.286900001 13486.46470000036 4689951.8522 13283.249400000088 4690181.6897 13303.881199999712 4690665.8014 13187.88040000014 4691135.915200001 13235.03789999988 4691420.083699999 13468.469499999657 4691751.7475000005 13545.517599999905 4691920.5284 13392.55150000006 4692615.5458 13493.889800000004 4692805.7314 13507.170699999668 4693105.4904 13242.514399999753 4693249.428099999 13138.795099999756 4693500.4364 13049.97020000033 4693726.6105 12081.500900000334 4694718.8599 11599.397199999541 4694703.735400001 11604.140999999829 4694293.248199999 11732.974499999546 4693922.0403 12001.81819999963 4693746.012499999 12160.170599999838 4693434.1734 12297.802899999544 4693293.256100001 12203.985600000247 4692422.295700001 12240.192300000228 4691936.2081 12150.332799999975 4691592.710100001 12047.012699999847 4691149.1521000005 11524.598899999633 4690946.0305 11296.469499999657 4690422.885600001 11606.362700000405 4690237.208900001 11990.284900000319 4690050.3486 11908.870500000194 4689833.4486 11786.74700000044 4689732.0386 11552.803199999966 4689551.490800001 11672.087799999863 4689436.179500001 11718.033699999563 4689171.829700001 11847.637199999765 4688777.0513 11609.964300000109 4688509.8322 11510.019899999723 4688330.7804000005 11273.205000000075 4688276.7733 11488.257000000216 4688022.4504 11727.713700000197 4688162.353399999 12087.592899999581 4687994.8224 12166.001500000246 4687721.159 12414.641800000332 4687832.1698 12613.14410000015 4687618.8126 12852.026100000367 4687942.5295 13032.854199999943 4687911.696699999 13185.010400000028 4687292.6668 13340.666400000453 4687261.571799999 13596.375699999742 4687551.182399999 13635.709999999963 4687766.582599999 13690.55719999969 4687802.9278 13703.02180000022 4688022.235200001 13570.754700000398 4688482.4771</gml:posList> </gml:LinearRing> </gml:exterior> </gml:Polygon>

 </gml:surfaceMember> </gml:MultiSurface> </ps:geometry>

#### **Atributo: inspireId**

< <ps:inspireID>

- <base:Identifier>
	- <base:localId>389059.0</base:localId>
	- <base:namespace>ES.IEPNB.PS\_CDDA.</base:namespace>
	- <base:versionId>Dic2018</base:versionId>
	- </base:Identifier>
- </ps:inspireID>

![](_page_28_Picture_218.jpeg)

# Lugares Protegidos

#### **Atributo: legalFoundationDate**

<ps:legalFoundationDate>2004-04-02T01:01:01Z</ps:legalFoundationDate>

#### **Atributo: legalFoundationDocument**

<ps:legalFoundationDocument> <gmd:CI\_Citation> <gmd:title> <gco:CharacterString>DECRETO 72/2004, de 2 de abril, por el que se declaran determinados Espacios como Zonas de Especial Protección de los Valores Naturales. DOG 69 de 12 de abril de 2004.</gco:CharacterString> </gmd:title> <gmd:date> <gmd:CI\_Date> <gmd:date> <gco:DateTime>2004-04-02T01:01:01Z</gco:DateTime> </amd:date> <gmd:dateType> <gmd:CI\_DateTypeCode codeList="http://standards.iso.org/ittf/PubliclyAvailableStandards/ISO\_19139\_Schemas/resources/cod elist/ML\_gmxCodelists.xml#CI\_DateTypeCode" codeListValue="publication"></gmd:CI\_DateTypeCode> </gmd:dateType> </gmd:CI\_Date> </gmd:date> </gmd:CI\_Citation> </ps:legalFoundationDocument>

#### **Atributo: siteDesignation:**

#### o **designationScheme**

o **designation**

#### o **percentageUnderDesignation**

```
<ps:siteDesignation>
      <ps:DesignationType>
        <ps:designationScheme 
xlink:href="http://inspire.ec.europa.eu/codelist/DesignationSchemeValue/IUCN"></ps:designationSch
eme>
        <ps:designation 
xlink:href="http://inspire.ec.europa.eu/codelist/VoidReasonValue/Unknown"></ps:designation>
       <ps:percentageUnderDesignation>100.0</ps:percentageUnderDesignation>
      </ps:DesignationType>
     </ps:siteDesignation>
```
### **Atributo: siteName**

```
<ps:siteName>
```
<gn:GeographicalName>

<gn:language>SPA</gn:language>

```
 <gn:nativeness nilReason="http://inspire.ec.europa.eu/codelist/VoidReasonValue/Unknown" 
xsi:nil="true"></gn:nativeness>
```
 <gn:nameStatus nilReason="http://inspire.ec.europa.eu/codelist/VoidReasonValue/Unknown" xsi:nil="true"></gn:nameStatus>

<gn:sourceOfName

nilReason="http://inspire.ec.europa.eu/codelist/VoidReasonValue/Unknown" xsi:nil="true"></gn:sourceOfName>

```
 <gn:pronunciation nilReason="http://inspire.ec.europa.eu/codelist/VoidReasonValue/Unknown" 
xsi:nil="true"></gn:pronunciation>
       <gn:spelling>
         <gn:SpellingOfName>
          <gn:text>Illas Cíes</gn:text>
          <gn:script>latn</gn:script>
         </gn:SpellingOfName>
        </gn:spelling>
      </gn:GeographicalName>
     </ps:siteName>
```
### **Atributo: siteProtectionClassification**

<ps:siteProtectionClassification>natureConservation</ps:siteProtectionClassification>

### <span id="page-29-0"></span>6.1.7 Generación del fichero de salida GML

La transformación del CDE "Espacios naturales protegidos" se ha realizado utilizado software libre HALE (Humboldt Alignment Editor), herramienta para realizar transformaciones entre modelos de datos asignando las relaciones entre ambos modelos. Se utiliza la plantilla XSD de Protected Sites v4.0. [\(http://inspire.ec.europa.eu/schemas/ps/4.0/\)](http://inspire.ec.europa.eu/schemas/ps/4.0/). Como resultado de la transformación se obtiene un fichero GML conforme a las especificaciones INSPIRE.

### <span id="page-29-1"></span>6.1.8 Validación del fichero GML

En el proceso de transformación se han utilizado dos validadores: *CoreFiling (Online XML Schema Validator*) y el validador *INSPIRE Sandbox*.

 *CoreFiling* necesita la validación el XML del esquema (plantilla xsd) y el fichero GML. Una vez procesado te indica si el esquema XSD es válido, si el GML es válido o ambos. Si hay errores aparecen en la pantalla con la fila y columna en la que se encuentran dentro del GML para poder subsanarlos.

El enlace del validador es:<https://www.corefiling.com/opensource/schemaValidate/>

 *INSPIRE Sandbox* es el validador oficial de INSPIRE que permite validar tanto el esquema como los datos incluidos en el GML generado con HALE. Este validador en la actualidad se encuentra en proceso de desarrollo y de momento, te permite realizar la validación de: GML de los temas referentes Anexo I de INSPIRE, metadatos v 1.3 y Servicios de descarga (WFS y ATOM).

Para llevar a cabo la validación, la aplicación necesita que se seleccionen los test de INSPIRE contra las que se quiere validar el GML; en nuestro caso seleccionaremos:

- *Interoperable data sets in GML (Guidelines for the Encoding of Spatial Data version 3.3)*. Seleccionamos todas las reglas incluidas en este grupo, que establecen las directrices que tiene que cumplir un fichero GML que se adapte a INSPIRE.
- Basic tests (these tests will usually only be invoked due to a dependency from other tests). Seleccionamos las reglas de: *Conformance class: GML application schemas, Protected Sites,* y *Conformance class: INSPIRE GML encoding,* que permiten validar especificaciones básicas establecidas por INSPIRE.

El enlace del validador es:<http://inspire-sandbox.jrc.ec.europa.eu/etf-webapp/>